**Zeichnen, drucken, mit Schrift gestalten**

## **Zusammengepuzzelt – der Wald und seine Bewohner als Mehrfarbdruck**

Raisa Jering

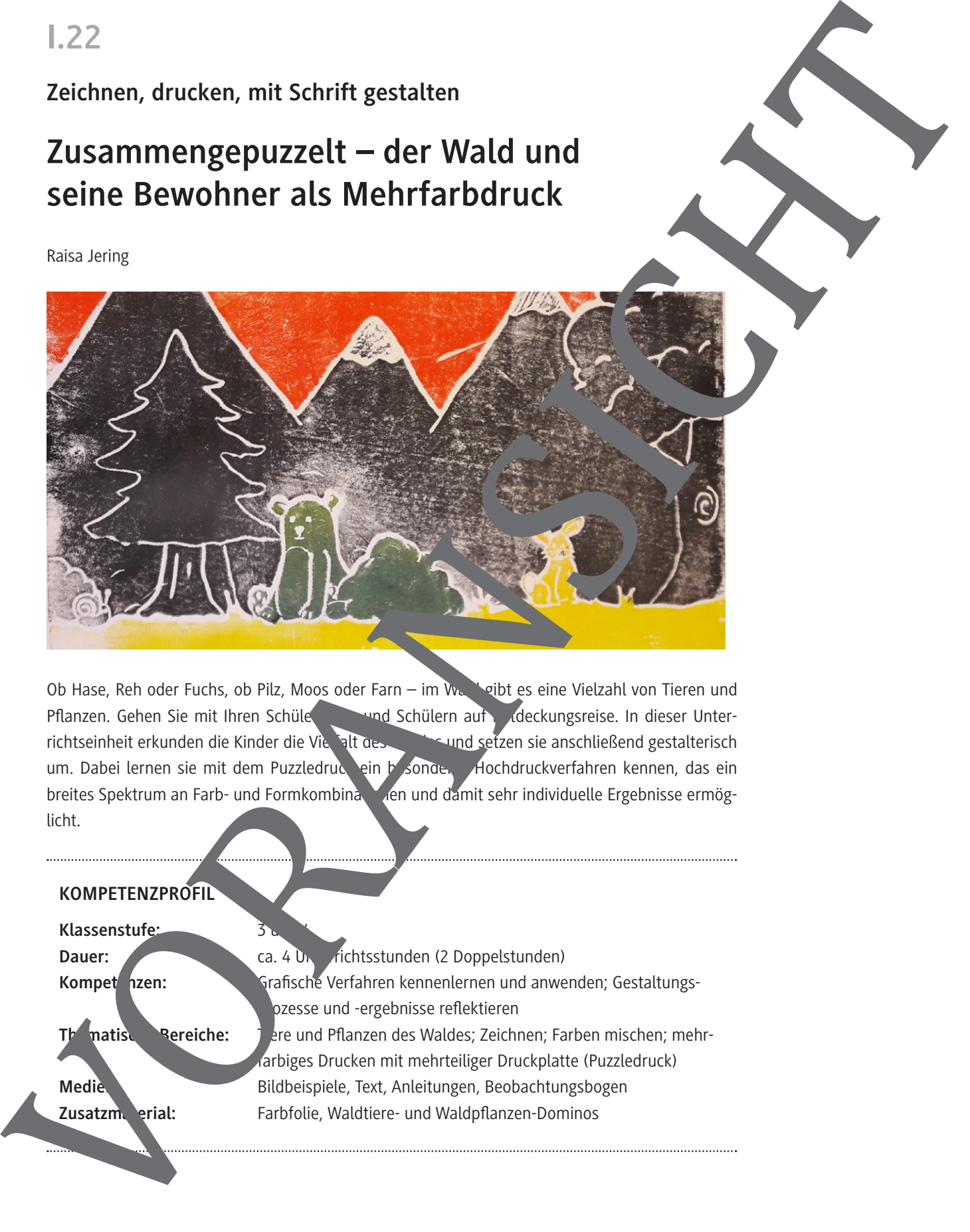

Ob Hase, Reh oder Fuchs, ob Pilz, Moos oder Farn – im Wald gibt es eine Vielzahl von Tieren und Pflanzen. Gehen Sie mit Ihren Schülern und Schülern auf Enternagsreise. In dieser Unterrichtseinheit erkunden die Kinder die Vielfalt des Waldes und setzen sie anschließend gestalterisch um. Dabei lernen sie mit dem Puzzledruck ein besonder Hochdruckverfahren kennen, das ein breites Spektrum an Farb- und Formkombinationen und damit sehr individuelle Ergebnisse ermöglicht.

#### **KOMPETENZPROFIL**

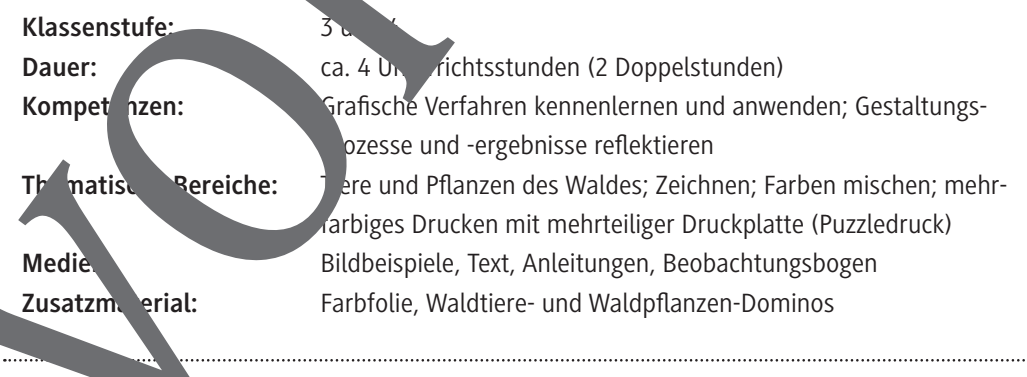

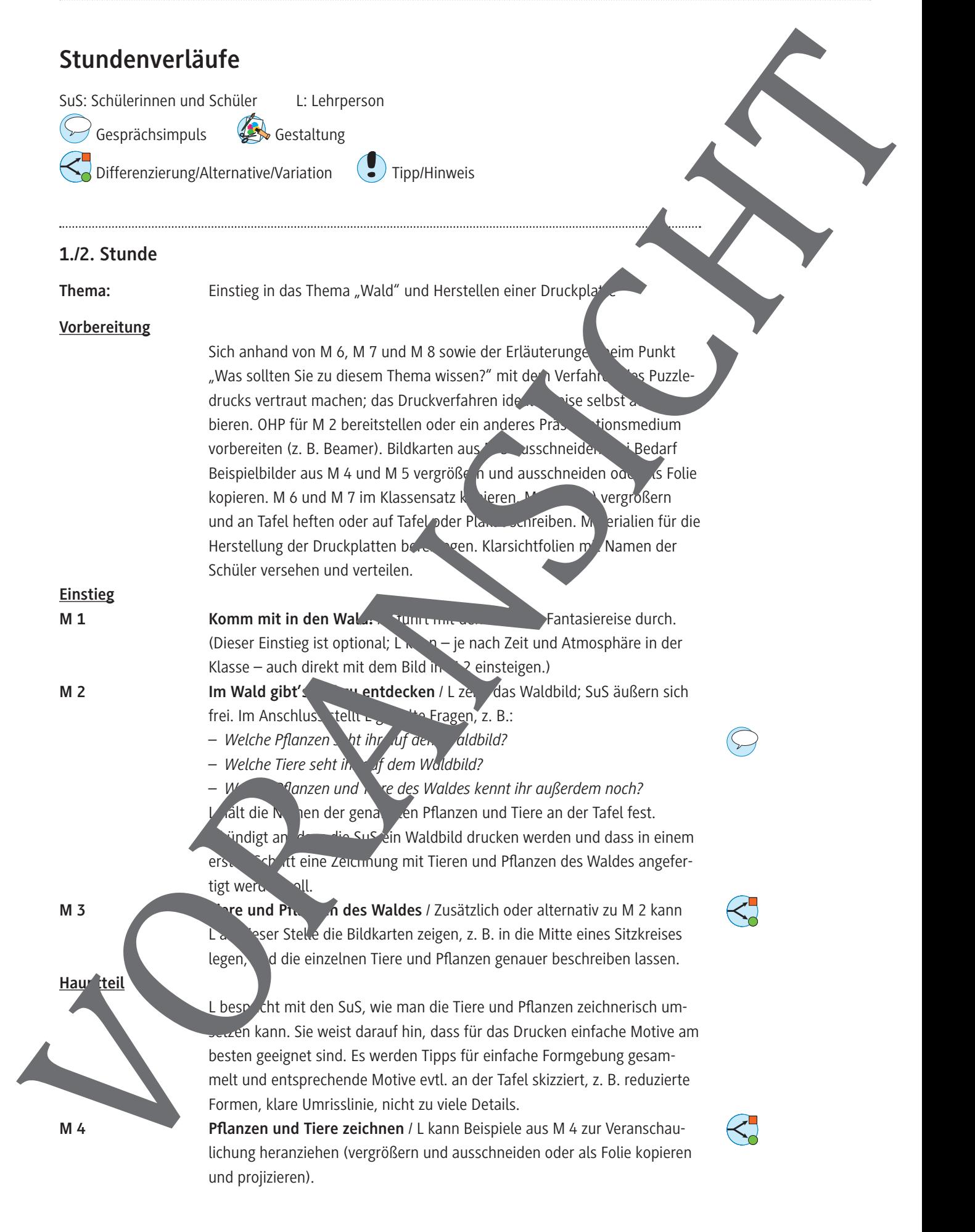

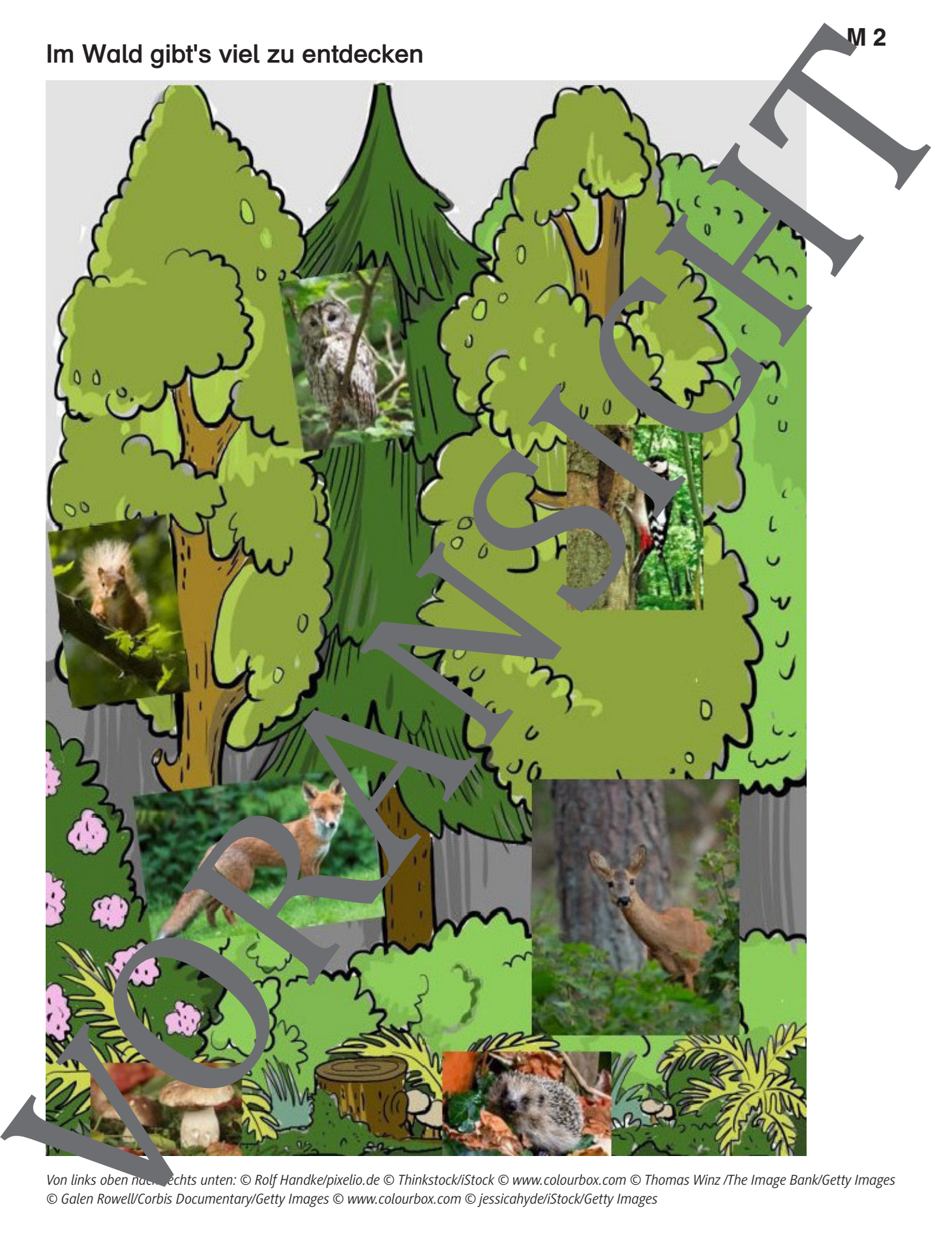

*Von links oben nach rechts unten: © Rolf Handke/pixelio.de © Thinkstock/iStock © www.colourbox.com © Thomas Winz /The Image Bank/Getty Images* © Galen Rowell/Corbis Documentary/Getty Images © www.colourbox.com © jessicah

#### **Puzzle-Waldbild Teil 2 – Anleitung mehrfarbiges Drucken**

Du hast eine Druckplatte angefertigt und in Teile zerschnitten? Gut, dann hann kannst du damit jetzt drucken.

Aufgabe: Drucke mit den Teilen deiner Druckplatte ein mehrfarbiges Puzzle-Waldbild.

#### **Achte darauf**

- Mische verschiedene Farben.
- Färbe alle Teile deiner Druckplatte in unterschiedlich en Farben ein, sodass ein mehrfarbiges Bild entsteht.
- Mache mindestens zwei Drucke. (Je öfter du druckst, lesto leicht geht es. Auch die Ergebnisse werden immer besser.)

Du brauchst: Folie und Klebeband zum Abdecken der Tische, Druckfarben, Walzen, deine Puzzleteile (Druckplatte), eine Pappunterlage, ein Batt weißes Papier, einen Fensterabzieher, Malerkittel

#### **So geht's**

Am besten richtet ihr einen großen Derktisch ein: Tische zusammenstellen, mit Folie abdecken und festkleben. Druckfanden und Walzen bereitlegen.

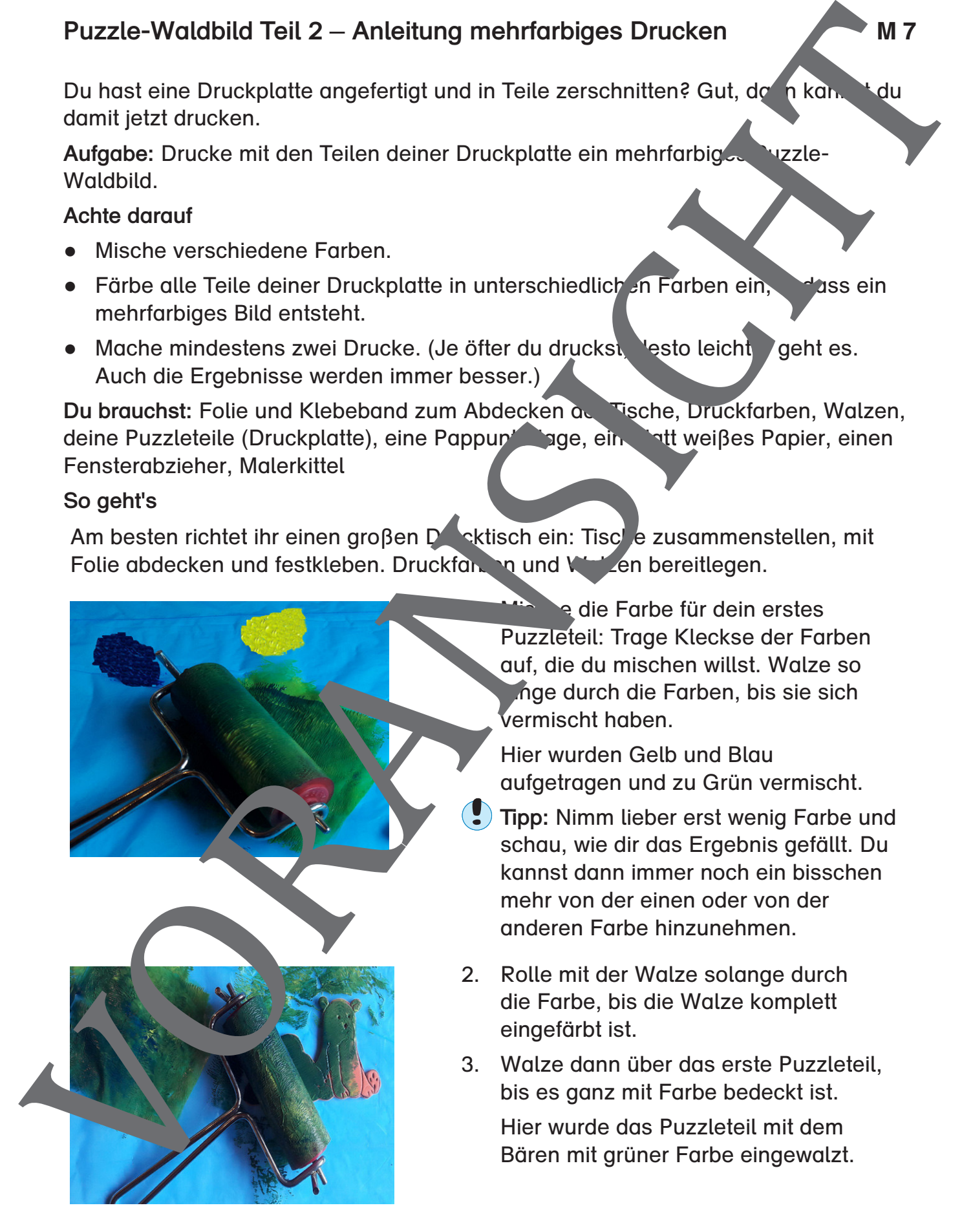

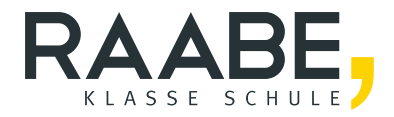

## **Der RAABE Webshop: [Schnell, übersichtlich, sicher!](www.raabe.de)**

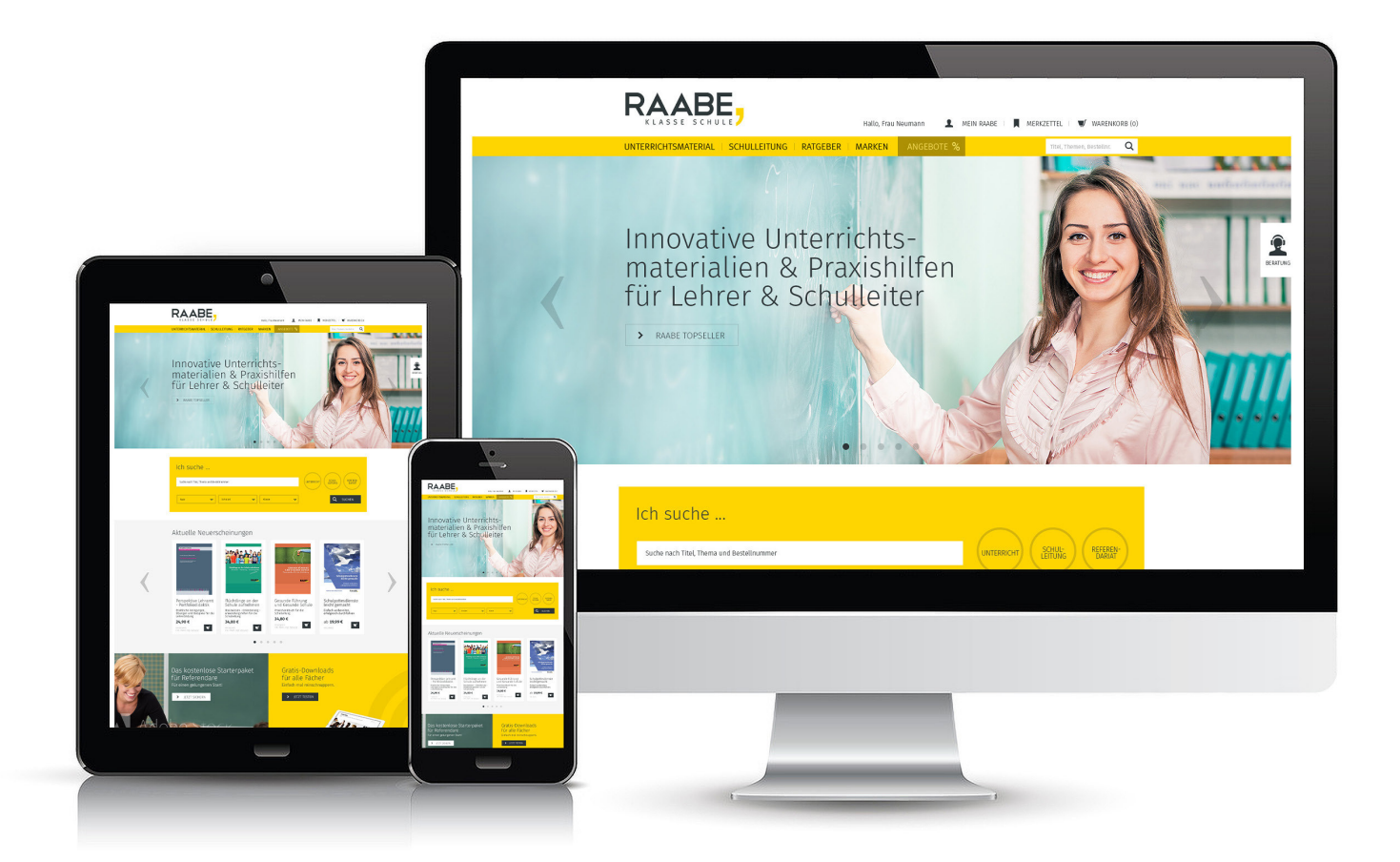

### **Wir bieten Ihnen:**

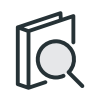

Schnelle und intuitive Produktsuche

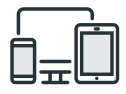

Komfortable Nutzung über Computer, Tablet und Smartphone

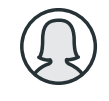

Übersichtliches Kundenkonto

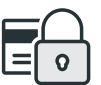

Höhere Sicherheit durch SSL-Verschlüsselung

# **Mehr unter: www.raabe.de**